# W400xH500mm【1色·片面用】

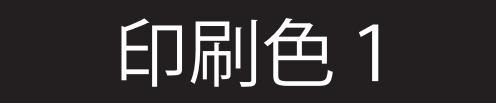

※ 赤い点線 ----- の枠内が印刷可能範囲となります。

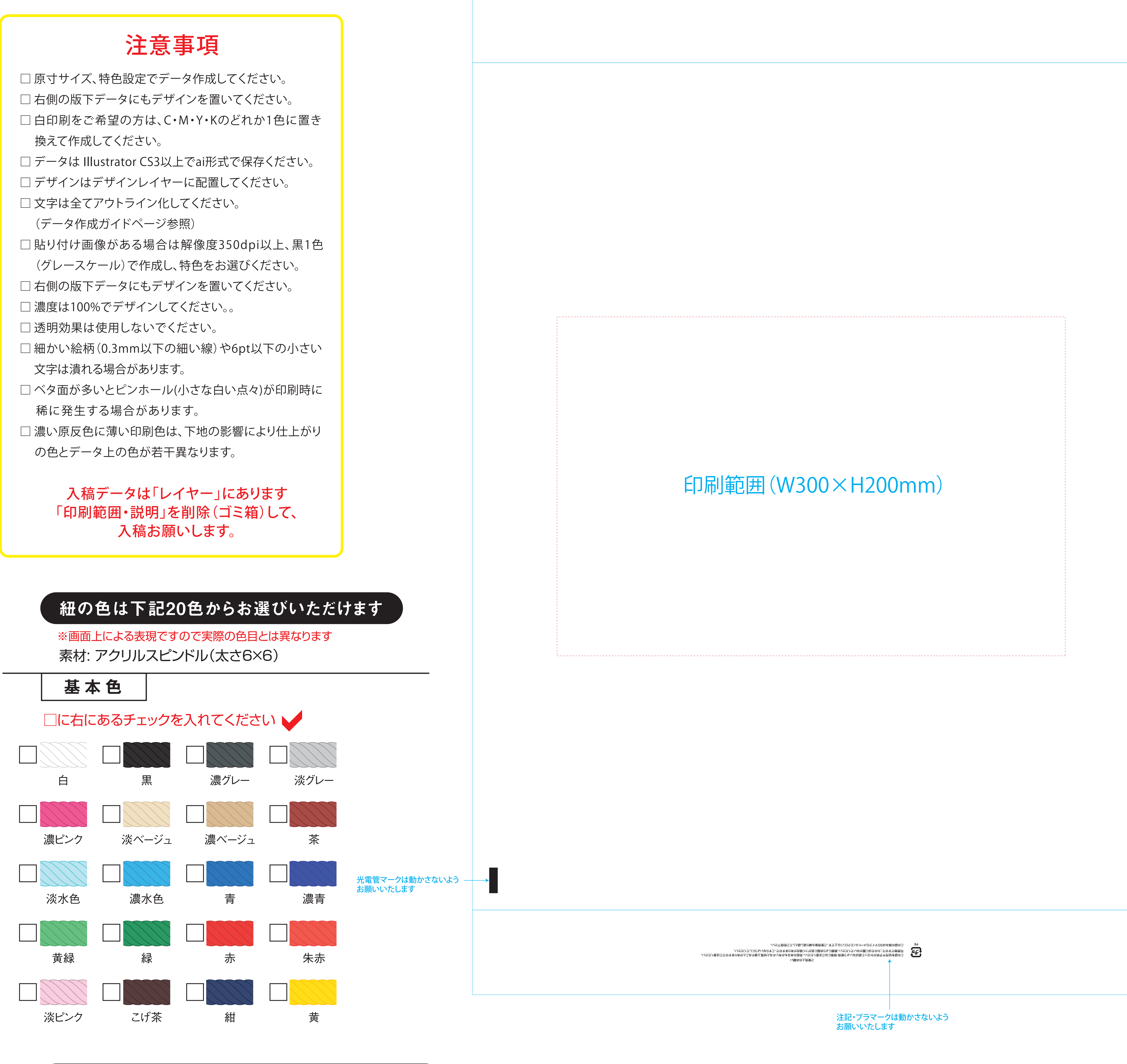

印刷色を以下の基本色からお選びいただけます

(※下記以外で特色がすでに決まっている場合はご指定ください。その他ご希望のある場合はご相談ください。)

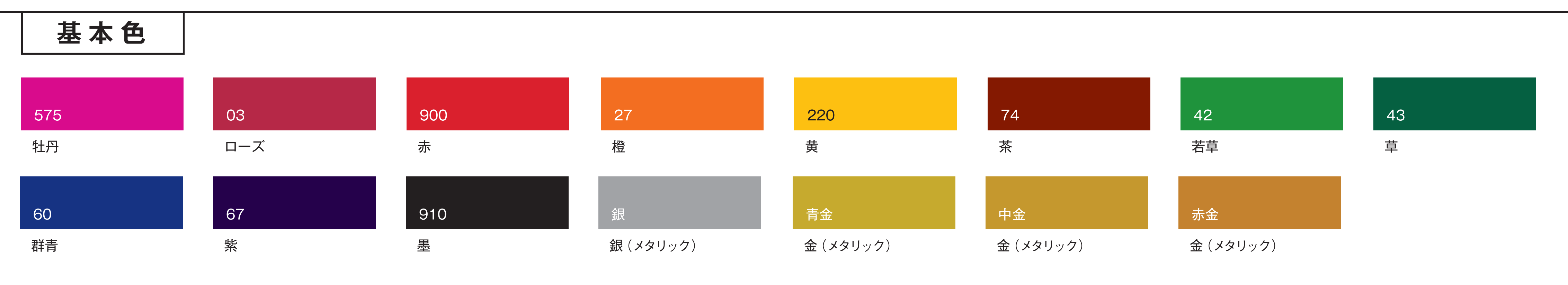

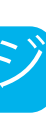

版下データ

## 口折部分(デザイン不可)

### 底マチ部分(デザイン不可)

 $\overline{\phantom{a}}$ 

 $\sim$   $\sim$ 

 $\sim$  100  $\sim$  100  $\sim$ 

。/Jち不用味ら**うJJS袋J返C緑は蛍用動う。をう土以(**くロぐミ)J(イー×ロぐトタO3お6氧の袋のう コイ ーー」<br>- 可燃物ですので、火のそばに置かないでください。摩擦により衣服に色がつく場合がありますので、こすらないようにしてください。<br>- アクダールのマックのマもはに置かないでください。摩擦により衣服に色がつく場合がありますので、こすらないようにしてください。<br>- アクダルモリスイクロメートル/ミクロンハリトスチ、ご作用<sup>役</sup>たださい。突起のあるものをいれると材質上破れることがありますのでご注意ください。 / 順はの土用動う

 $\overline{\phantom{a}}$ 

 $\overline{\phantom{a}}$  $\overline{\phantom{a}}$